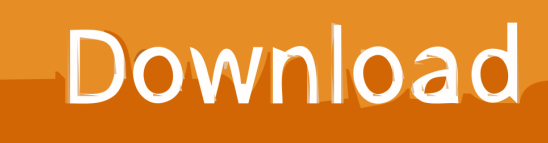

[HerunterladenBIM 360 Docs 2014 Schl Sselgenerator 64 Bits DE](http://urluss.com/15eav9)

[ERROR\\_GETTING\\_IMAGES-1](http://urluss.com/15eav9)

[HerunterladenBIM 360 Docs 2014 Schl Sselgenerator 64 Bits DE](http://urluss.com/15eav9)

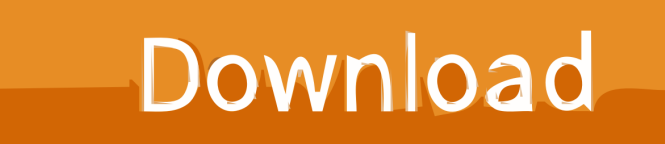

9bb750c82b